#### **RHEL5 Baseline Settings**

Steve Grubb Principal Engineer Red Hat

# RHEL5 Baseline Settings Project

- RHEL5 Workstation
- Project
- Configuration choices
- Resulting Security Profile

- Comprehensive Office Suite Open Office 3.1.1
- Web Browsing Firefox
- Mail Clients calendar and contact management
- Messaging IRC, VOIP, messaging applications
- Graphics Image management, sophisticated editing
- Wireless, Networking, Cameras, printers many devices
- Smart card login, Encrypted disks, VPN, Builtin Firewall
- Laptop and power management ACPI
- Multi-lingual At least 60 supported

- Some options include:
	- Virtualization
	- Server apps
	- Developer tools
	- Multiprocessor and unlimited memory
	- Interoperability Samba, NFS

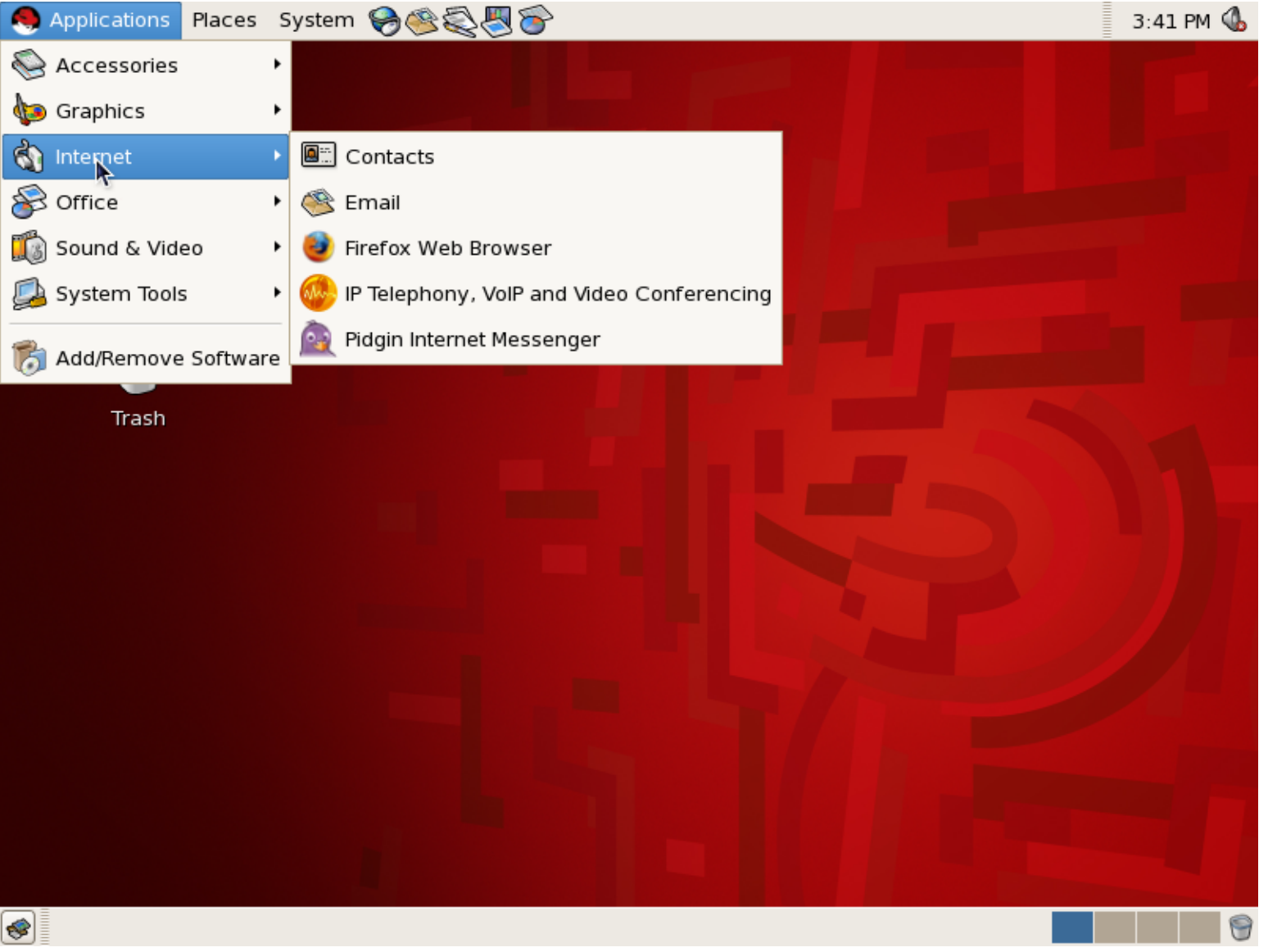

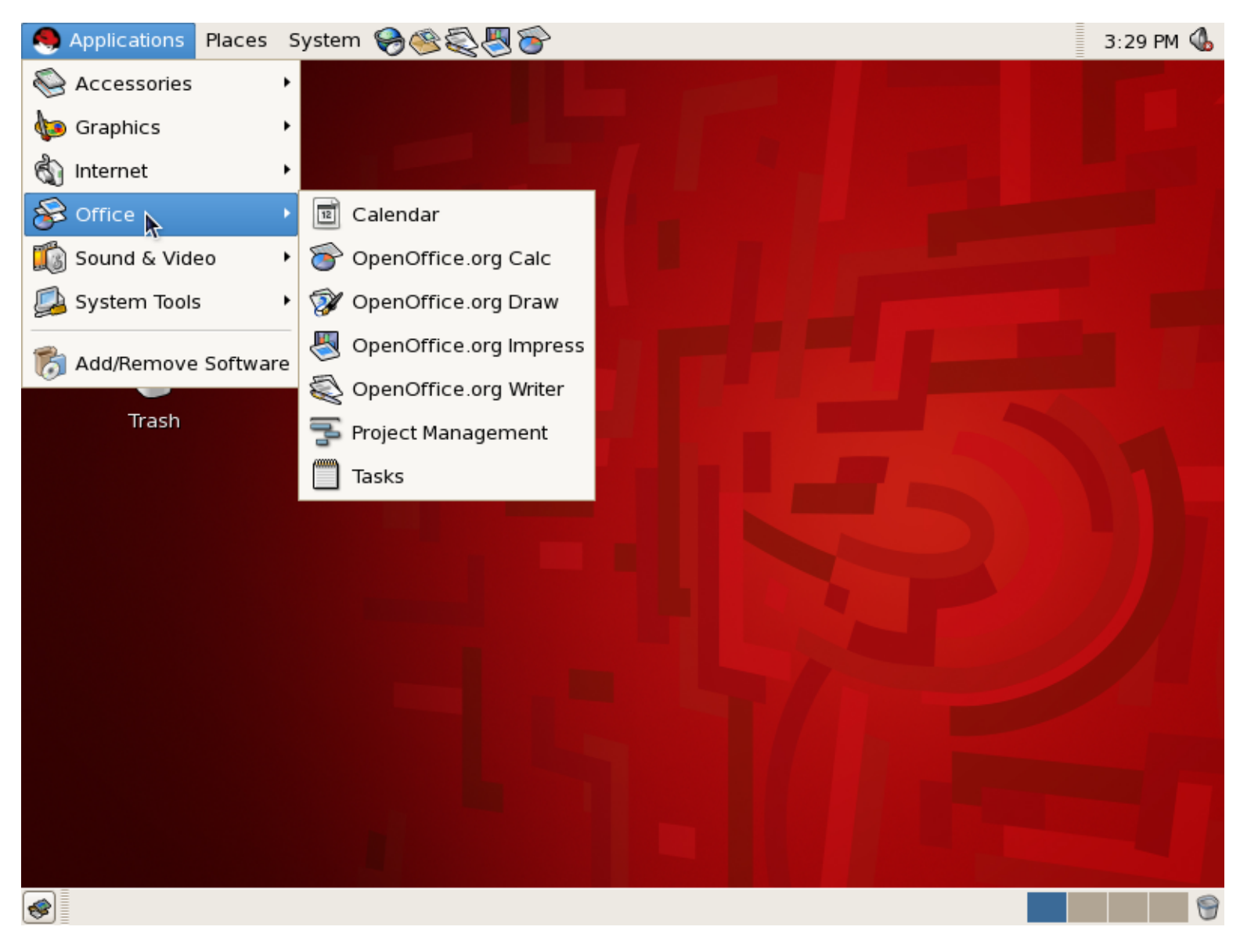

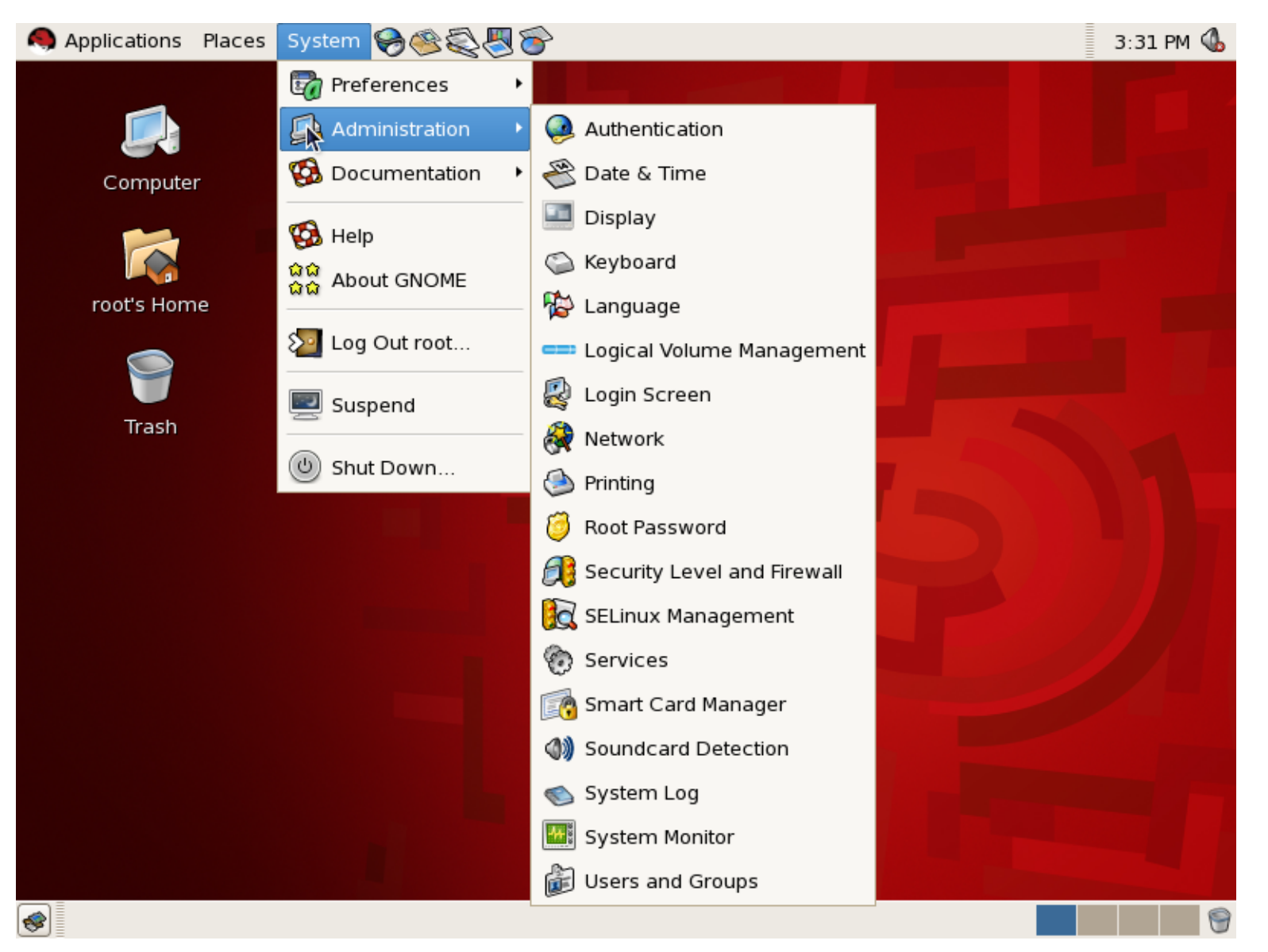

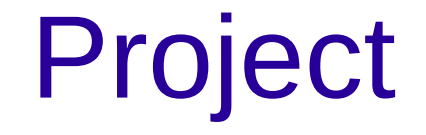

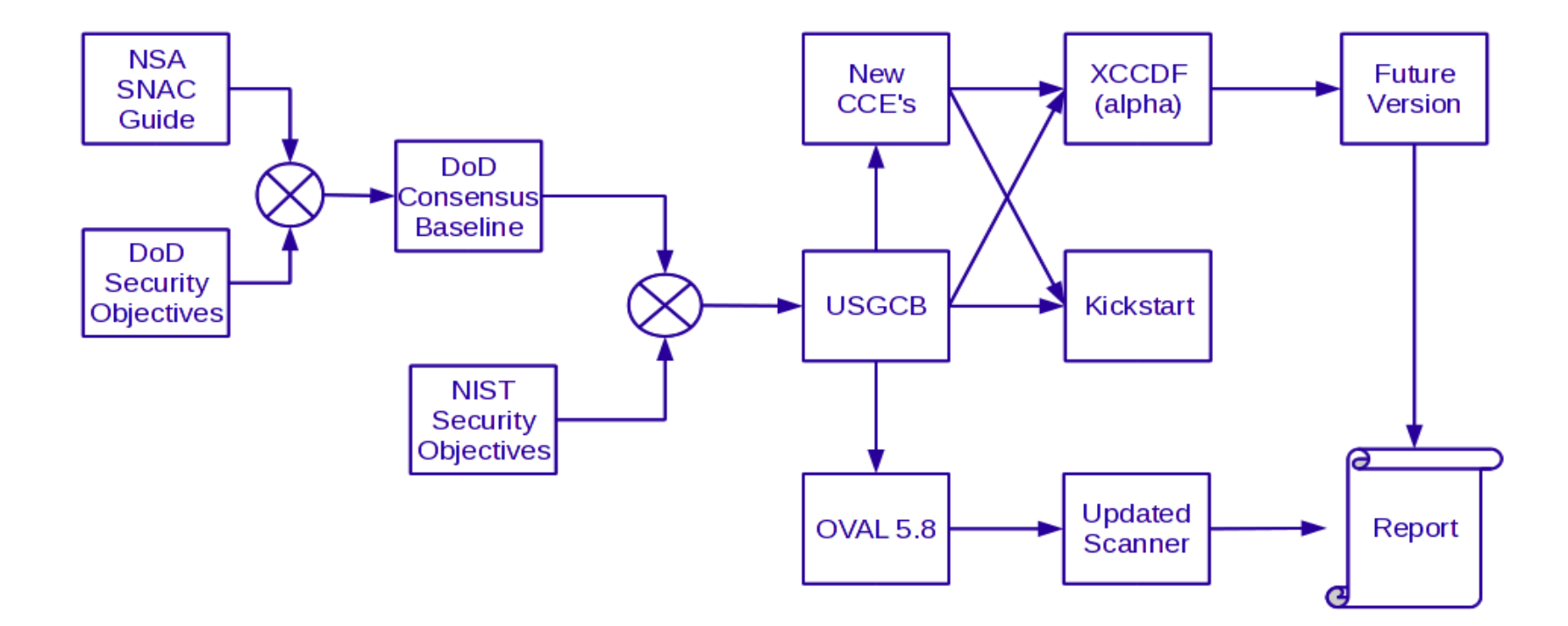

#### OVAL 5.8

- Independent Schema
	- filehash58\_test
		- new hashes: SHA224, SHA256, SHA384, SHA512
	- environmentalvariable58\_test
		- Allows pid in test

## OVAL 5.8

- Linux Schema
	- iflisteners\_test
	- partition\_test
	- rpmverify\_test
	- selinuxboolean\_test
	- selinuxsecuritycontext\_test

# OVAL 5.8

- Unix Schema
	- fileextendedattributes\_test
	- gconf\_test
	- process58\_test
		- execshield, loginuid, posix capability, selinux context, login session id.
	- routingtable\_test
	- sysctl\_test

# Project

- Status
	- Is a Tier 3 DoD baseline submission
	- XCCDF will be available
	- Kickstart will be available
	- Should be on NVD web site
	- On-track to become USGCB candidate submission

#### • Principles

- Reduce attack points
- Prefer like programs with best record
- Prefer programs not being deprecated in RHEL 6

– Workaround possible weaknesses by configuration options

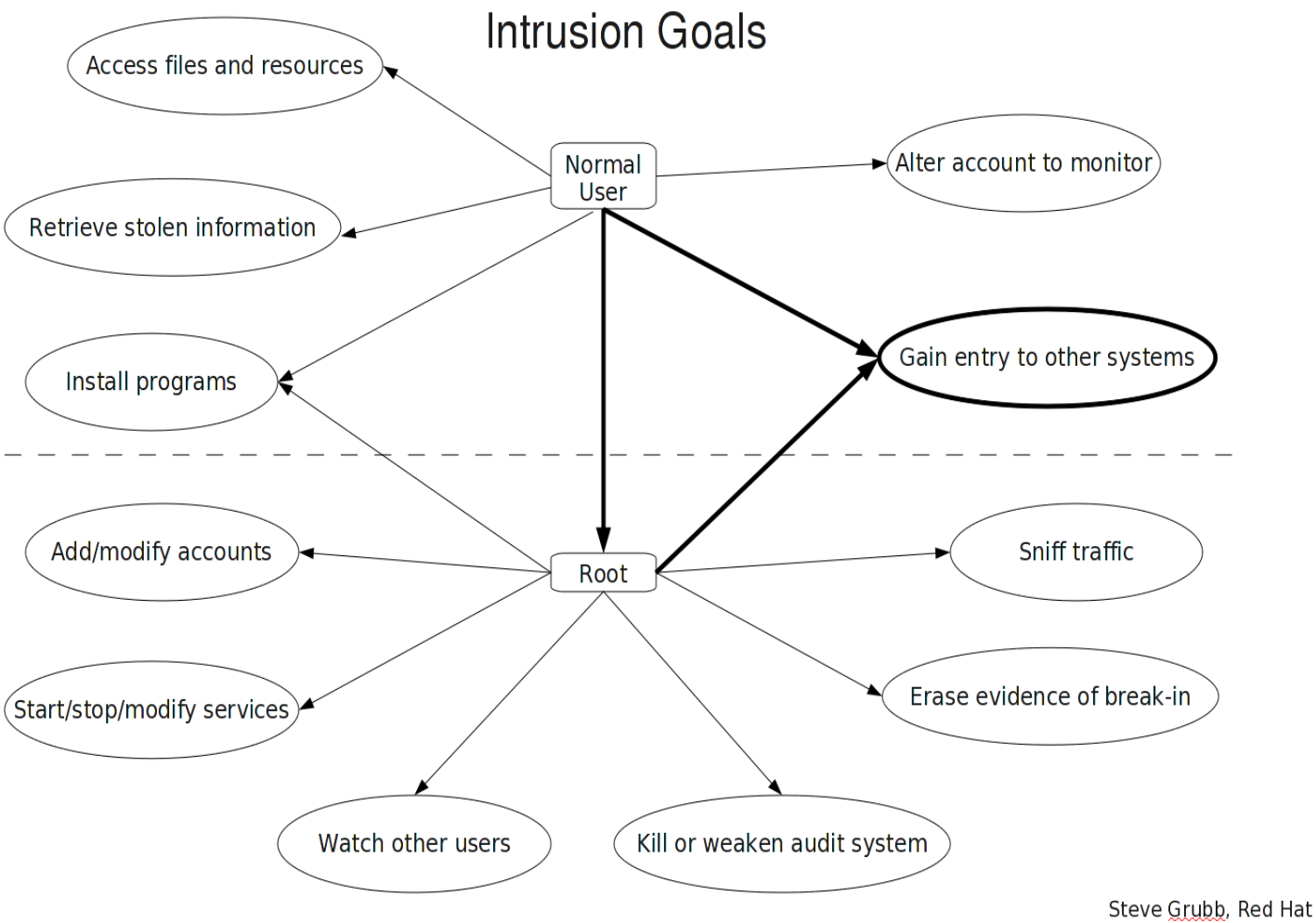

Network Intrusion Attack Tree

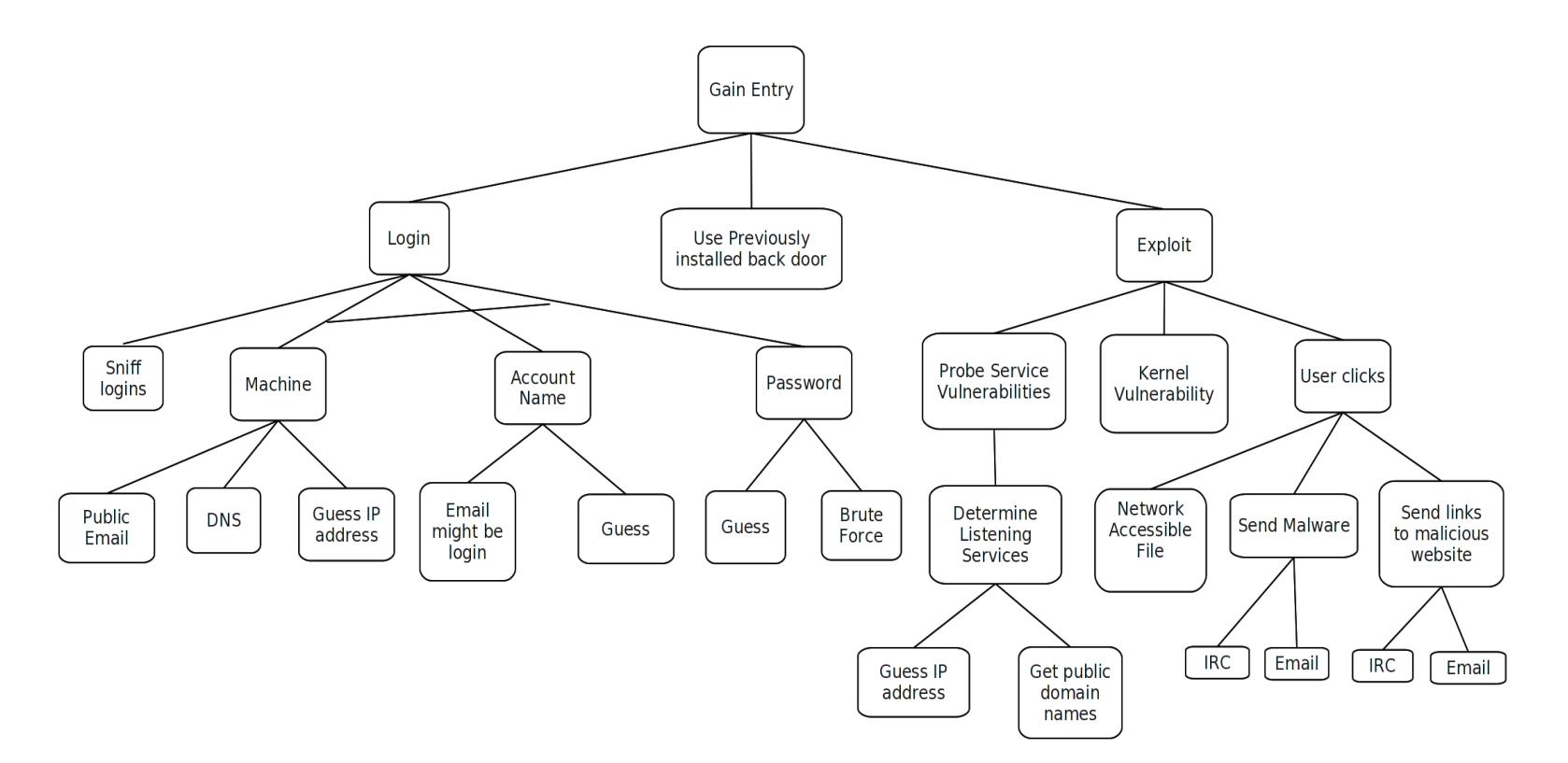

Steve Grubb, Red Hat

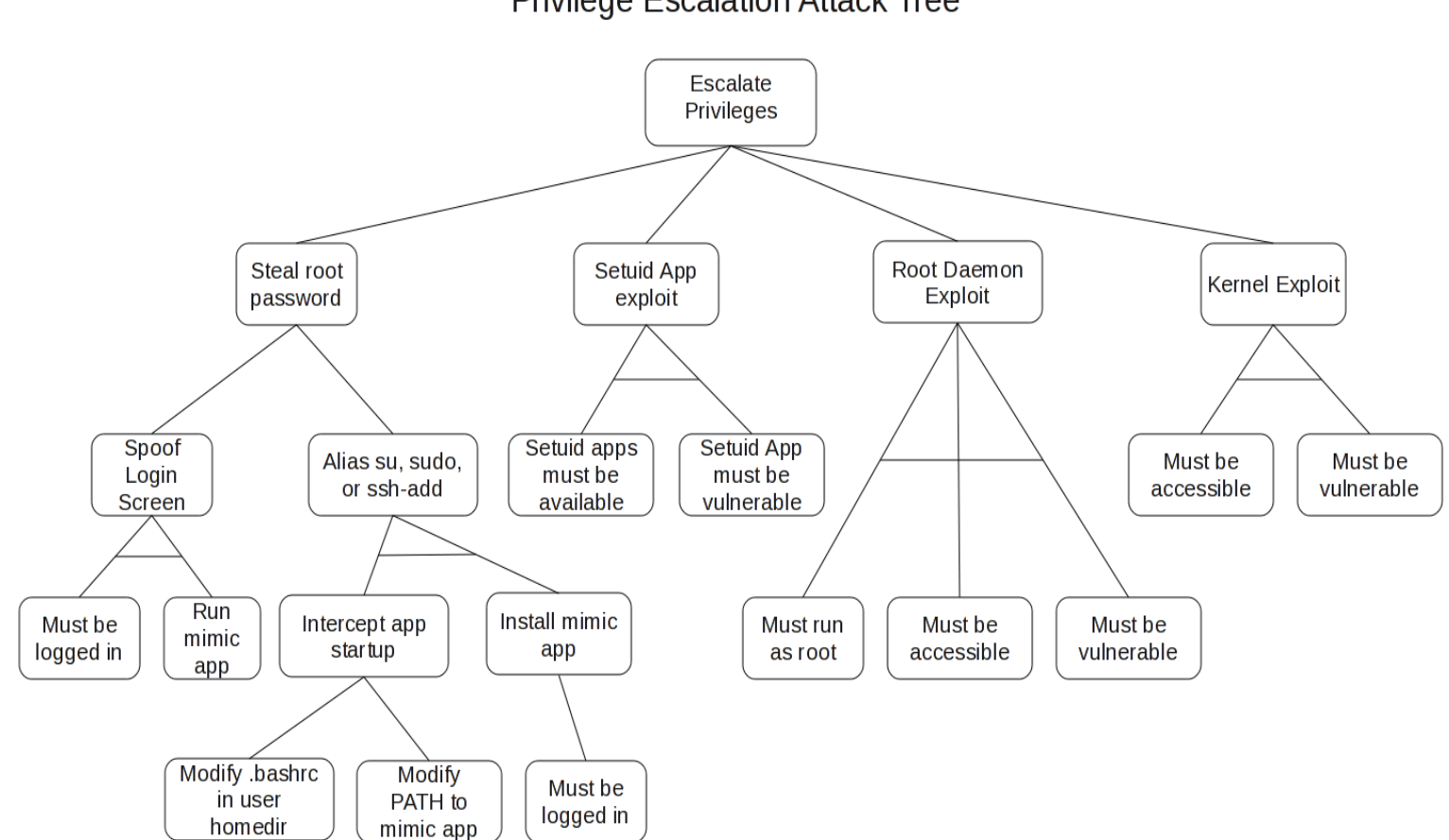

**Privilege Escalation Attack Tree** 

Steve Grubb, Red Hat

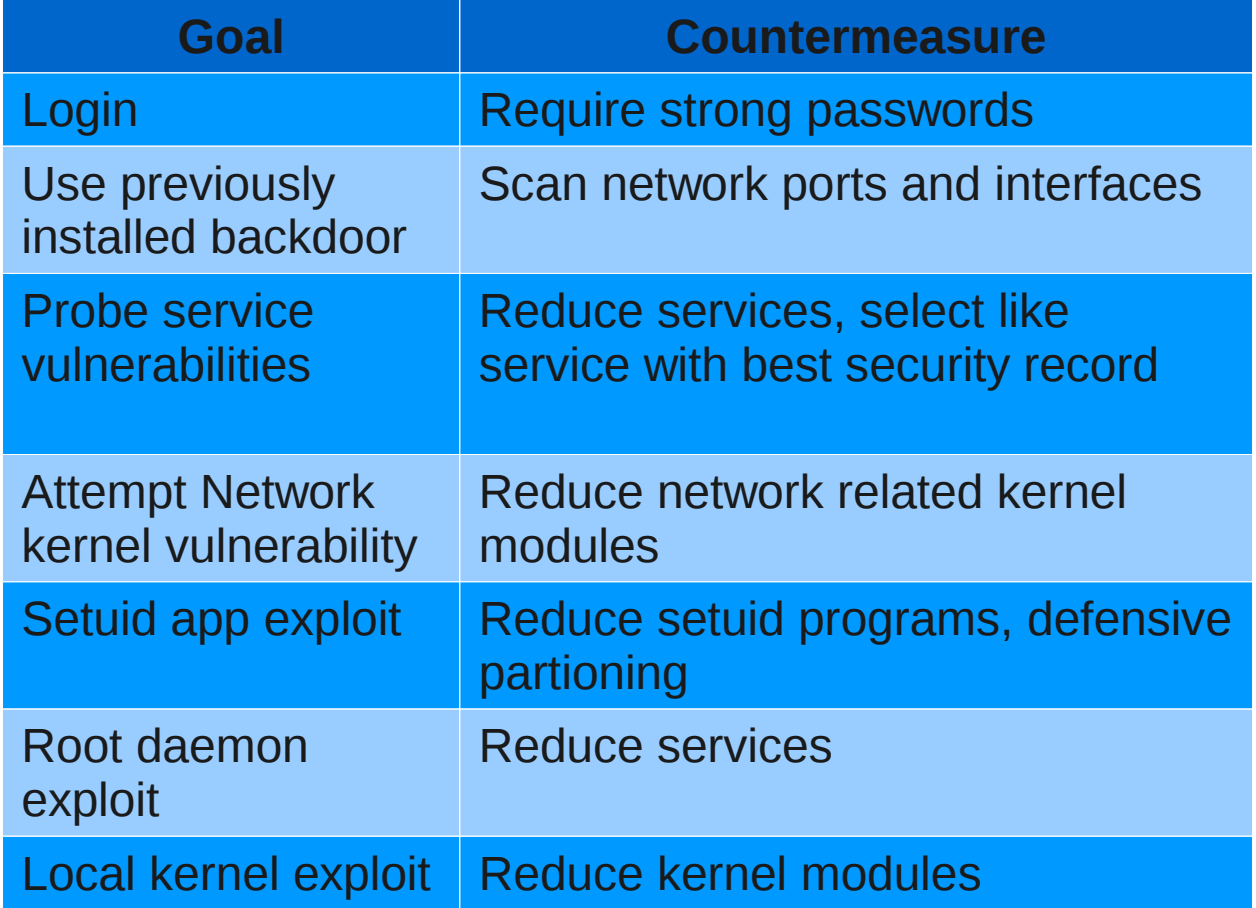

- Roughly 260 CCE's to check the configuration
- SE Linux is on and enforcing
- The firewall only allows IKE and sshd inbound traffic
- Server-like packages removed: xinetd, telnet, rsh, vsftpd, dhcp, httpd.
- Sshd only uses the following ciphers: aes128ctr,aes192-ctr,aes256-ctr (to workaround the plaintext recovery attack on ssh protocol V2)
- Umask of 077 set for users, 027 for daemons

- Boot sequence is not interuptable
- Lot of updates to network sysctls
	- No ip forwarding, redirects, source routed packets,
- Using su requires group wheel membership
- Passwords are stored as sha512 hashes
- Cron directory permissions are 0700 root

- Some default packages were switched
	- Openswan replaces ipsec-tools for VPN
	- Postfix replaces sendmail for MTA
	- Rsyslog replaces sysklogd

- Requires a couple manual checks:
	- Calls out for rpm verify test to check that binaries are as expected.
	- Mount table checks (partitioning and options)
	- Generally anything mentioned as new feature in OVAL 5.8 requires a manual check

# Changes

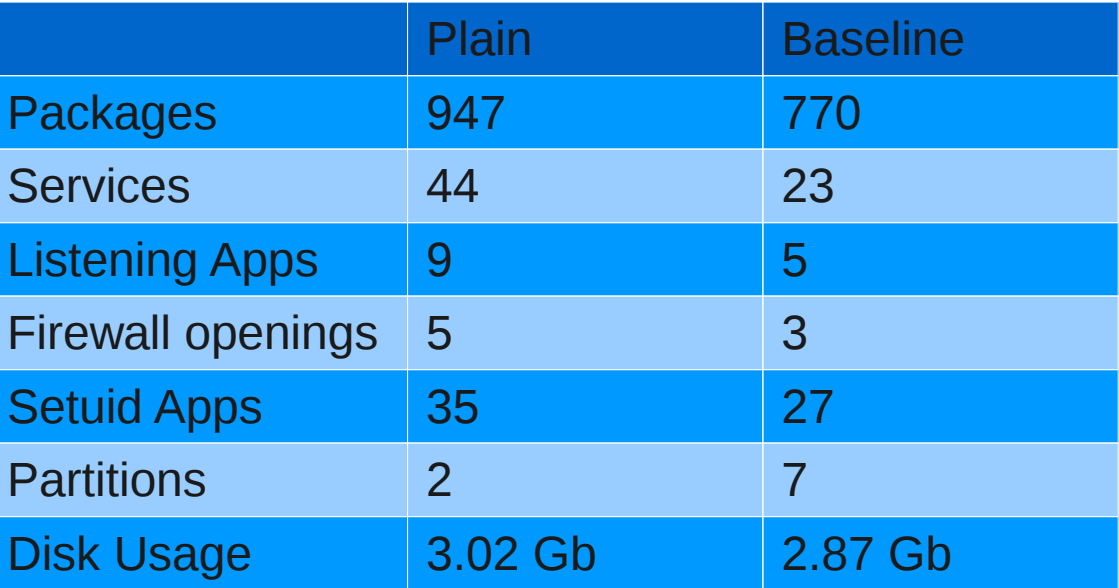

#### /etc/fstab

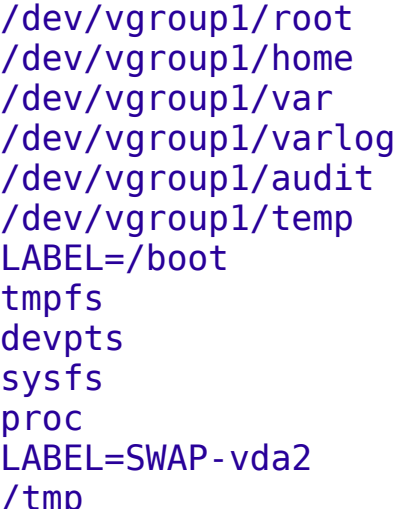

/var/log ext /var/log/audit e

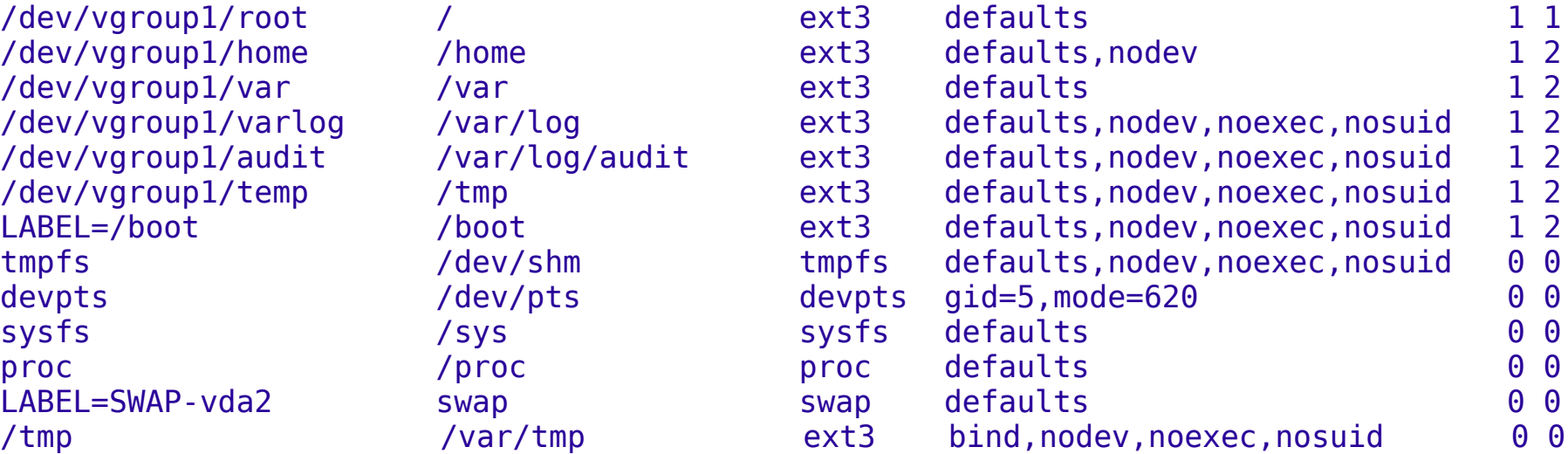

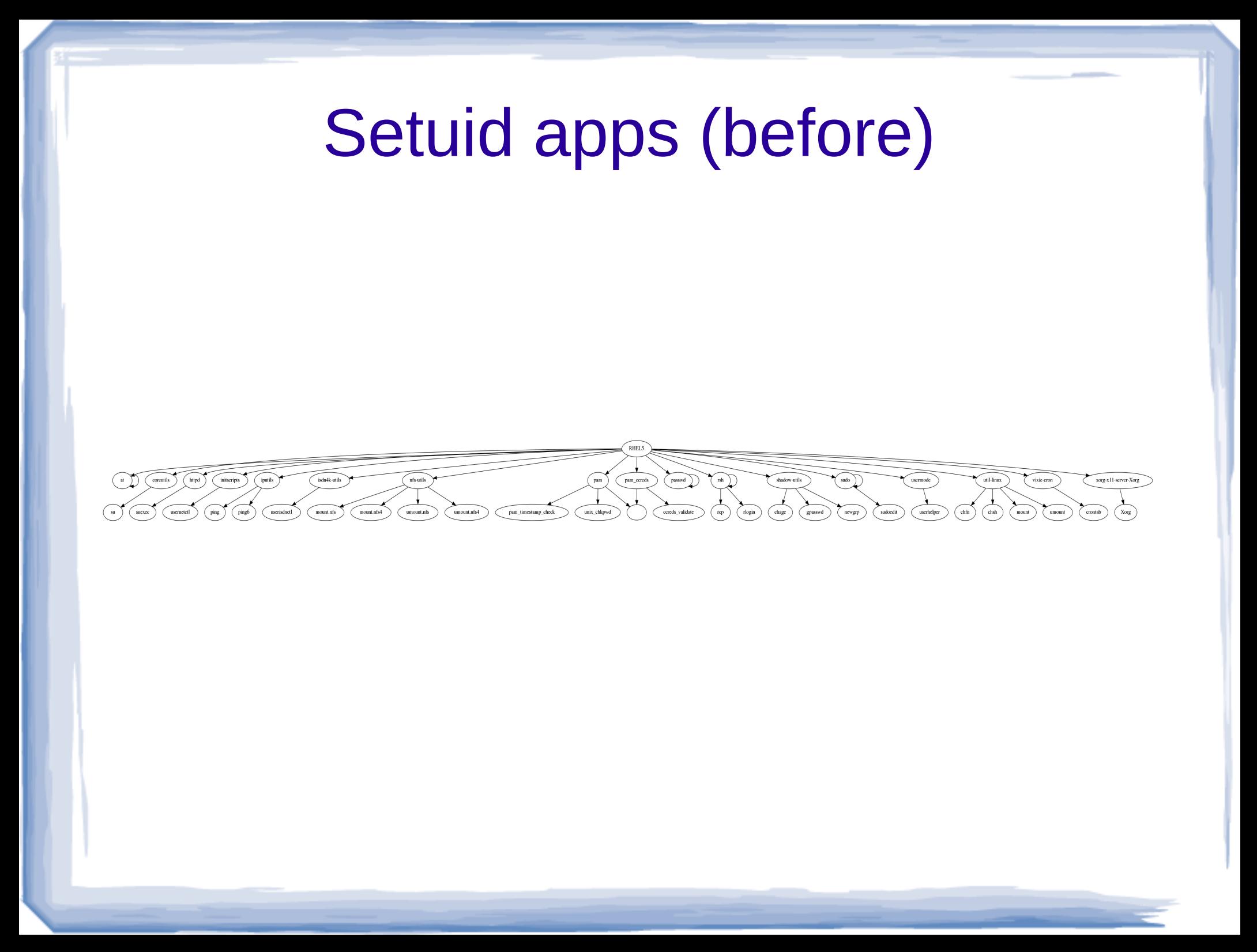

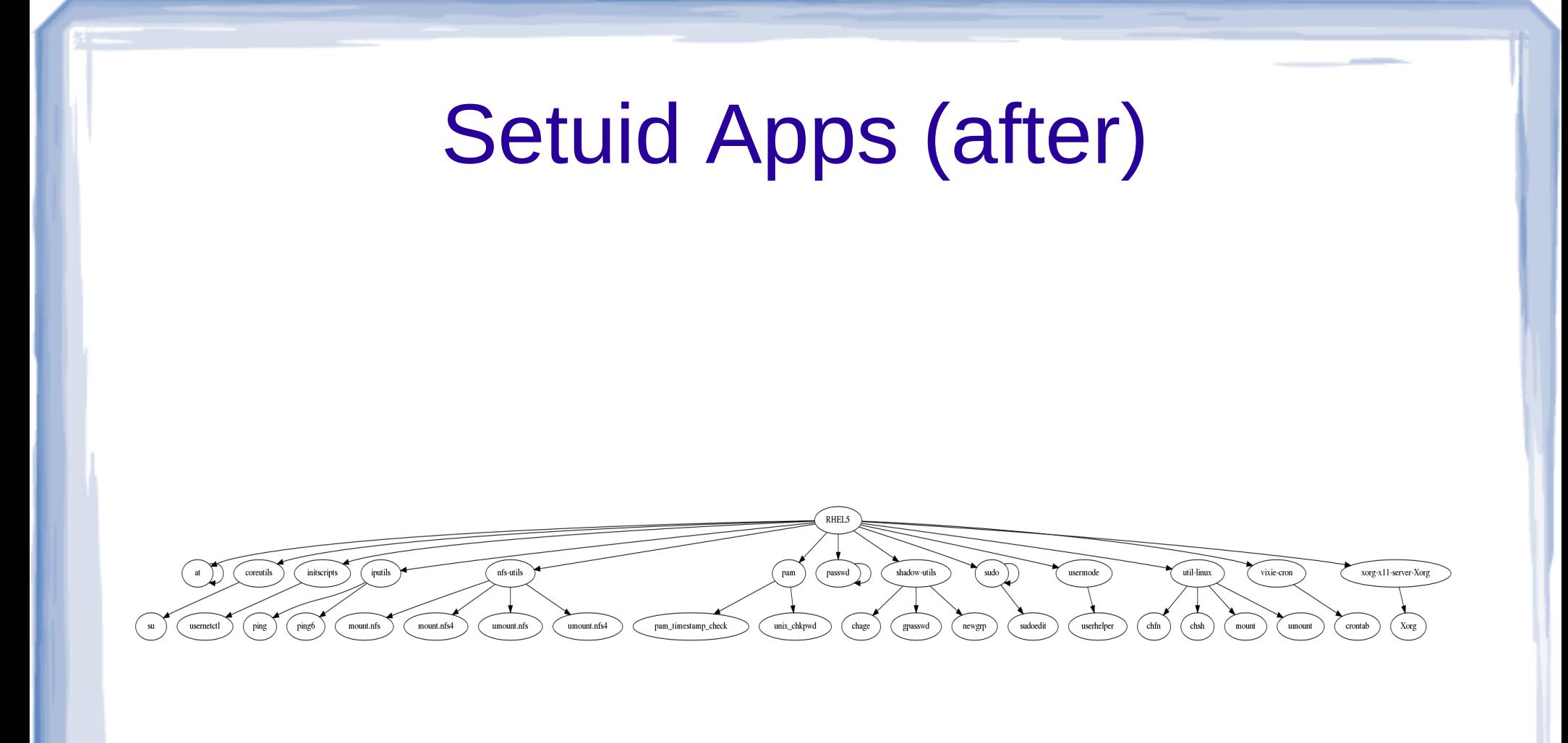

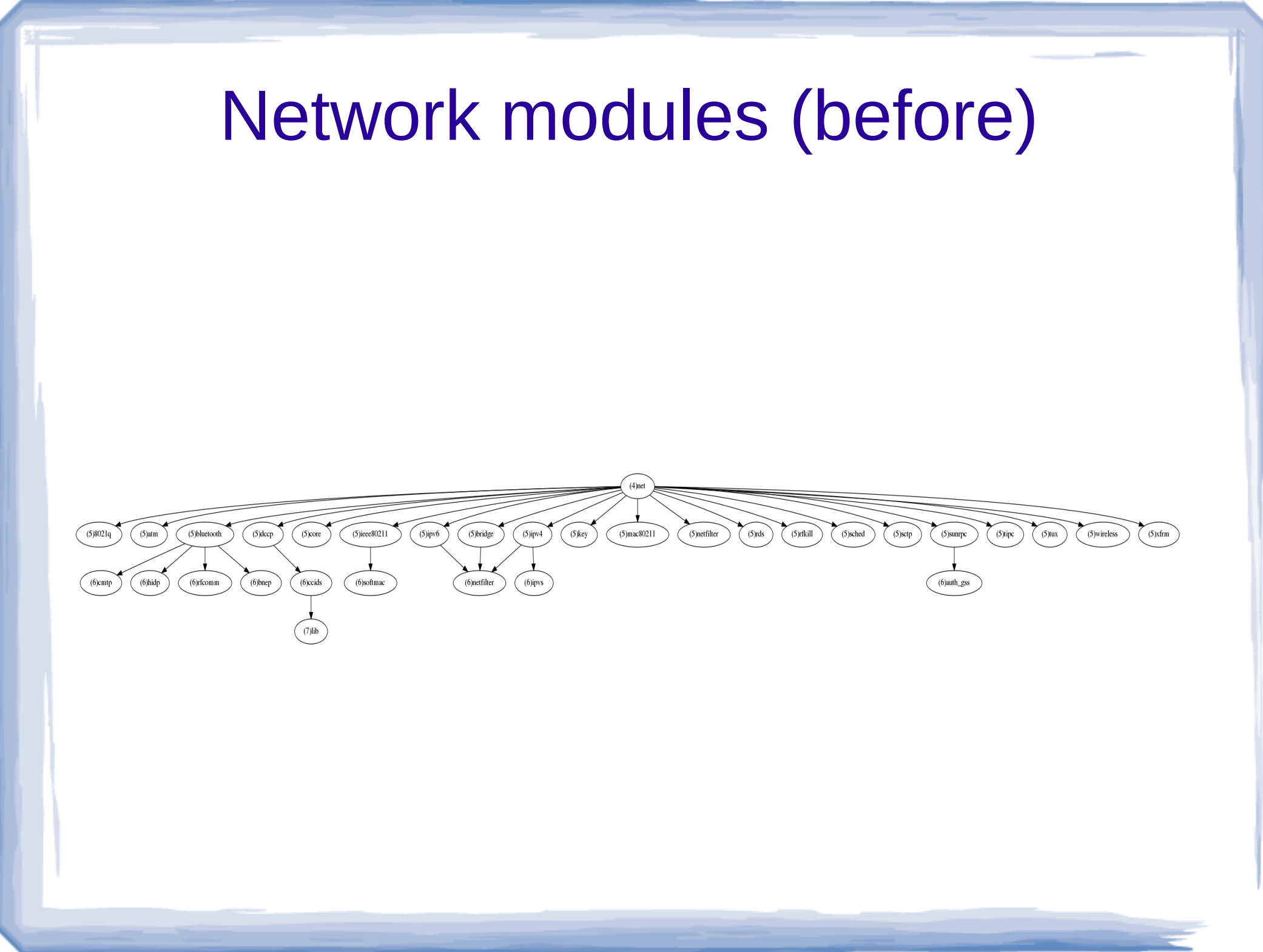

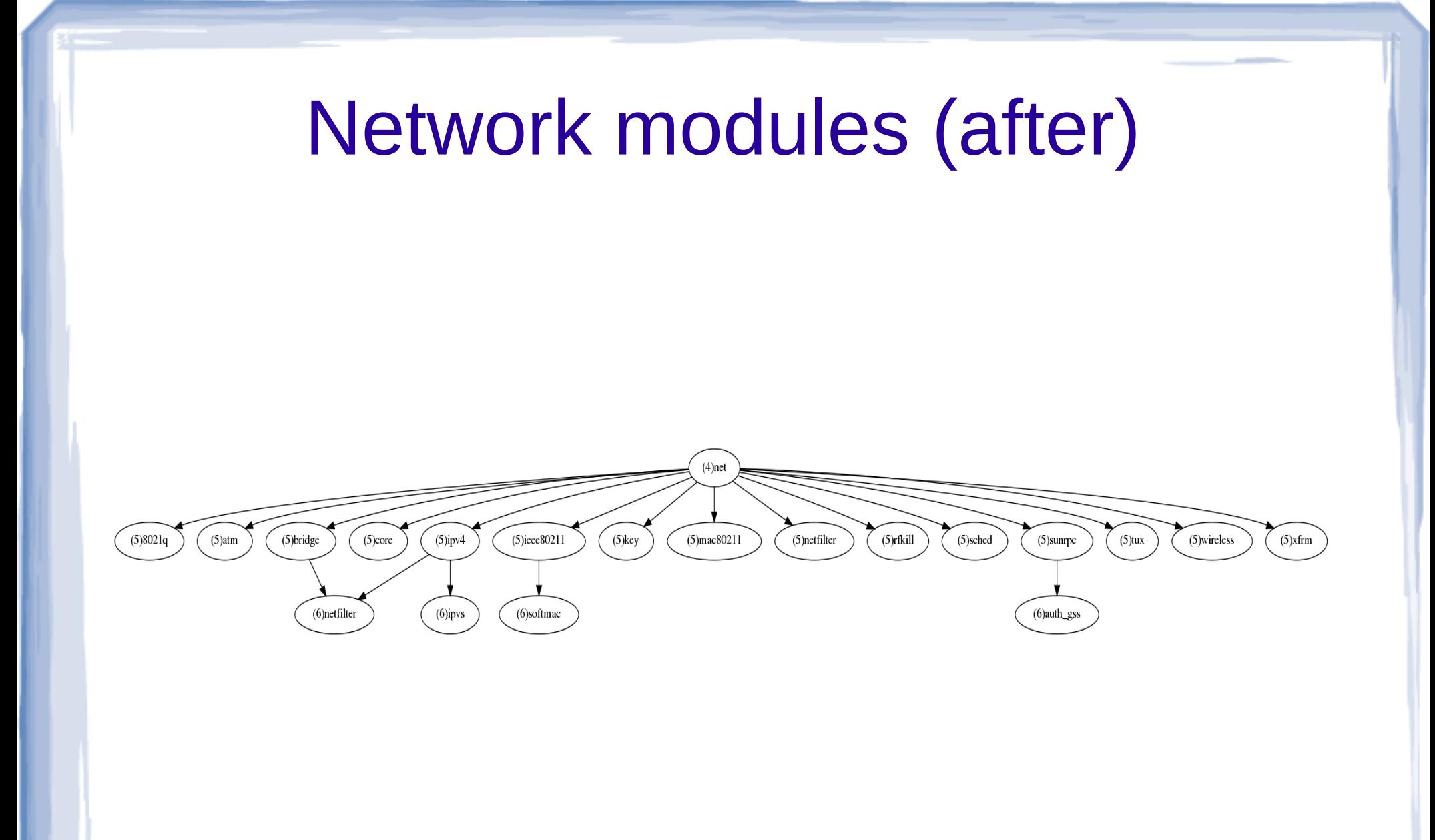

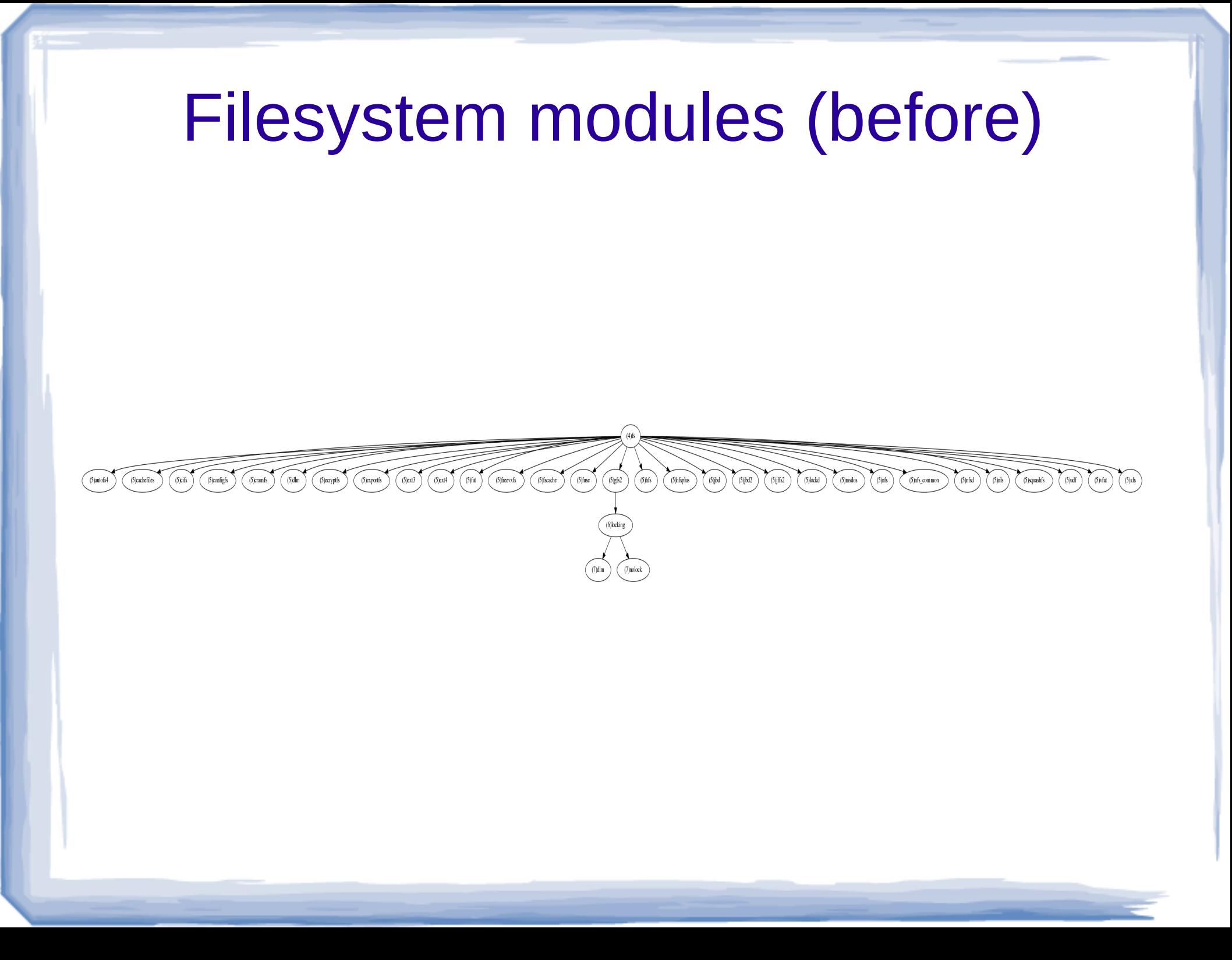

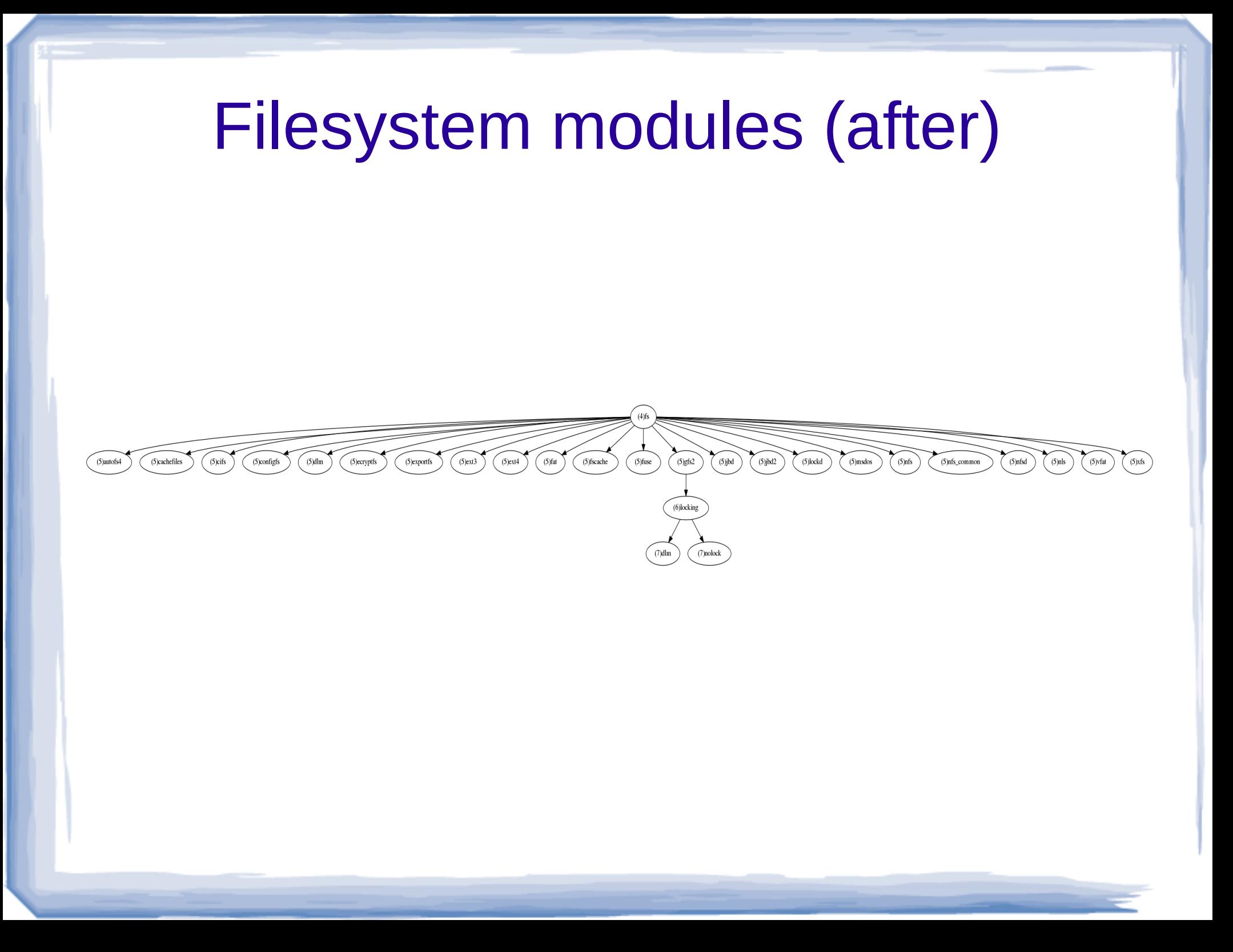

# Using the kickstart

- Be sure to change the root password
- Be sure to change the password for the bootloader
- You need to update the rsyslog.conf for your log aggregator
- You also need to change the section saying where your source image is located
- May need to change the warning banner for you local policy

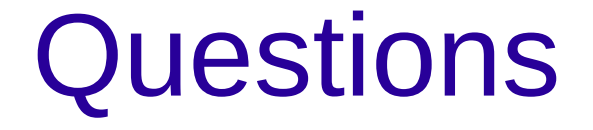

sgrubb @redhat.com www.openscap.org

## OpenSCAP Status

- We now can do any SCAP 1.0 content
- $\cdot$  Its a feature in F-14
	- Content be prepped
	- Content tailoring GUI
	- XSLT transforms: Docs, lockdown script
- Will be updated in RHEL 6 update 1
- Possibly added into RHEL 5 update 7

# Related Projects

- $\cdot$  SecState Takes XCCDFtranfers to puppet for system management
- First Aid Kit scans system to analyze what is wrong with it
- New Use Case: Release Engineering compose checks

#### Future work

- Meet SCAP 1.1
- Add Java bindings
- Migrate to other platforms
- Take through certification
- Eventually meet SCAP 1.2

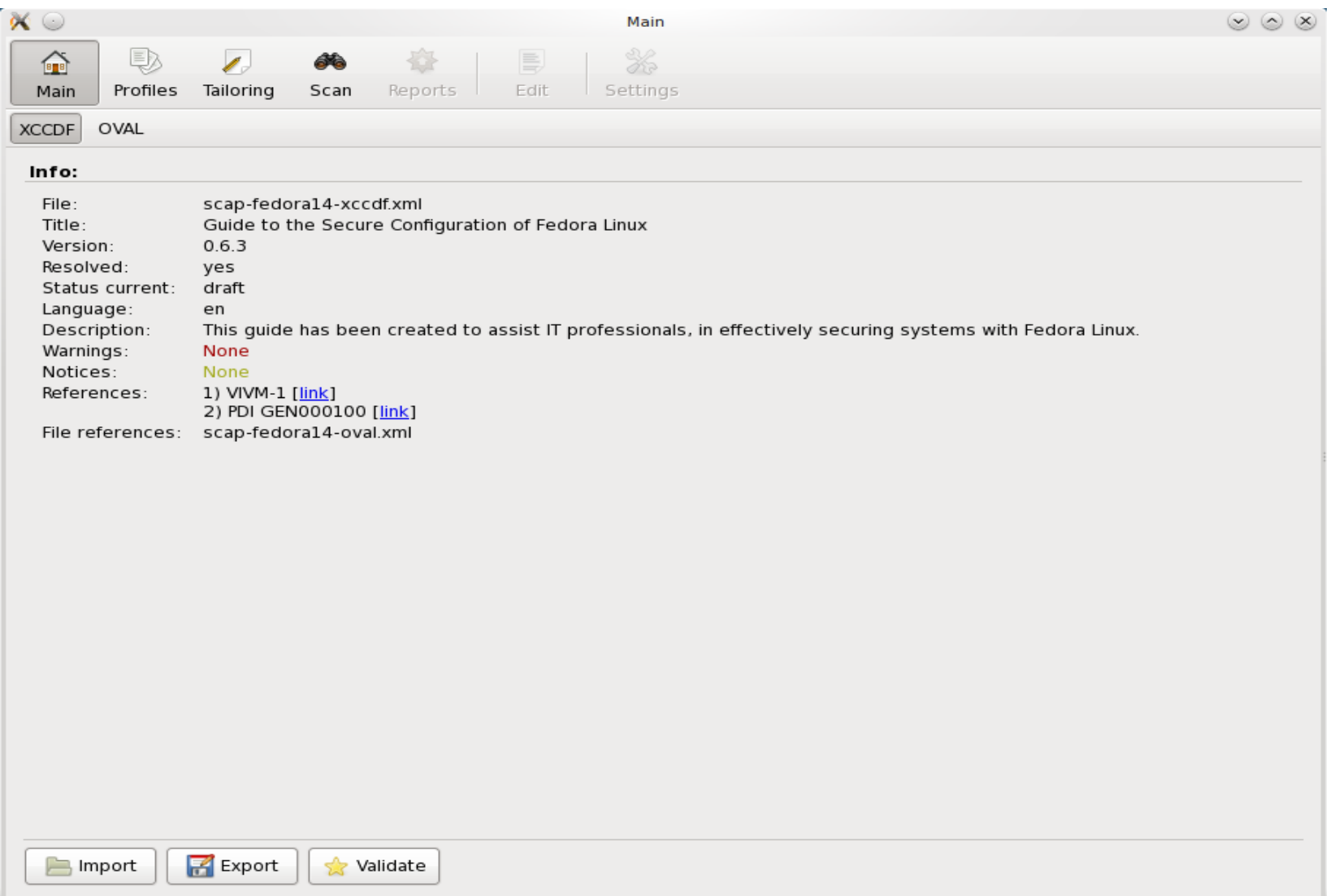

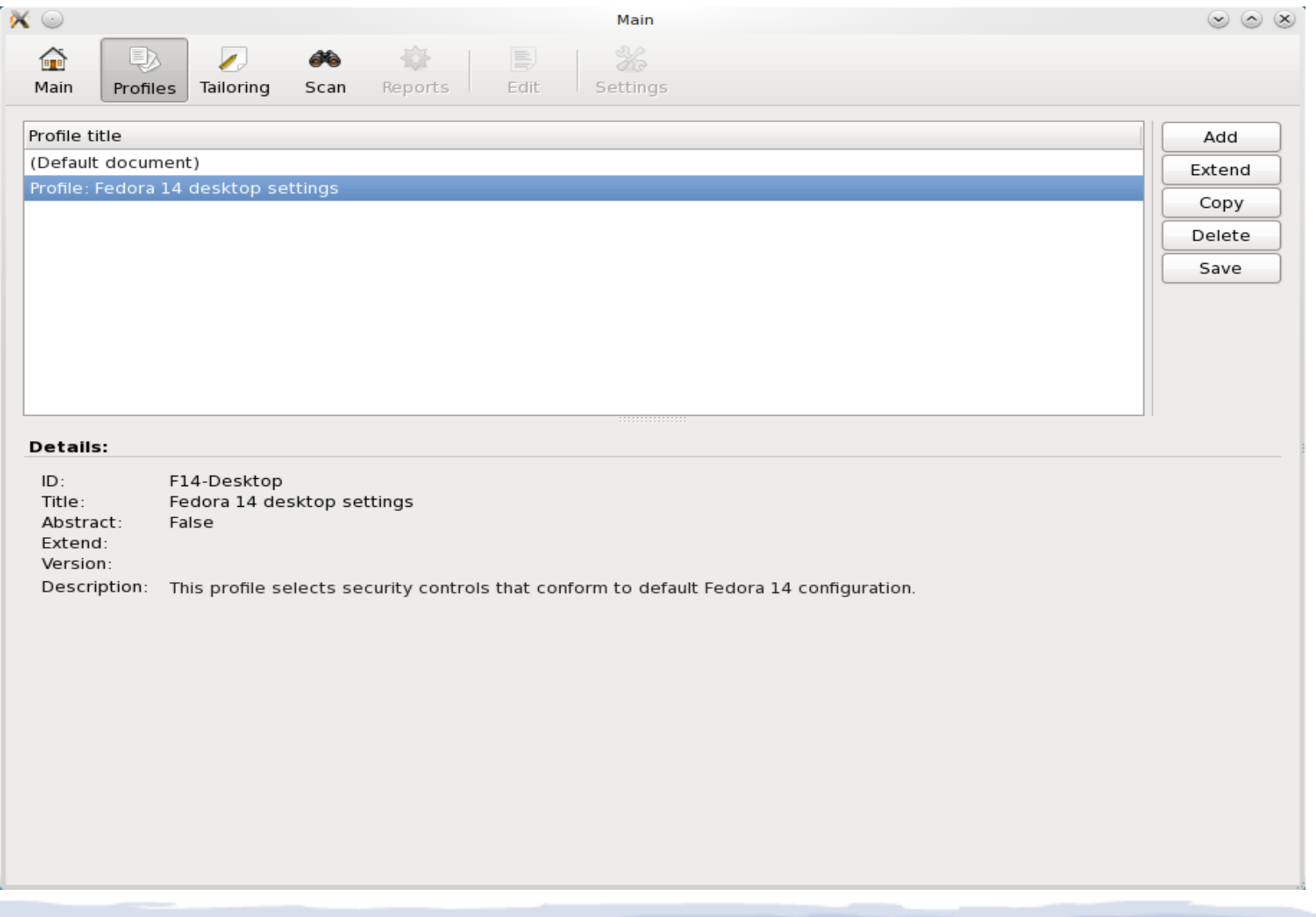

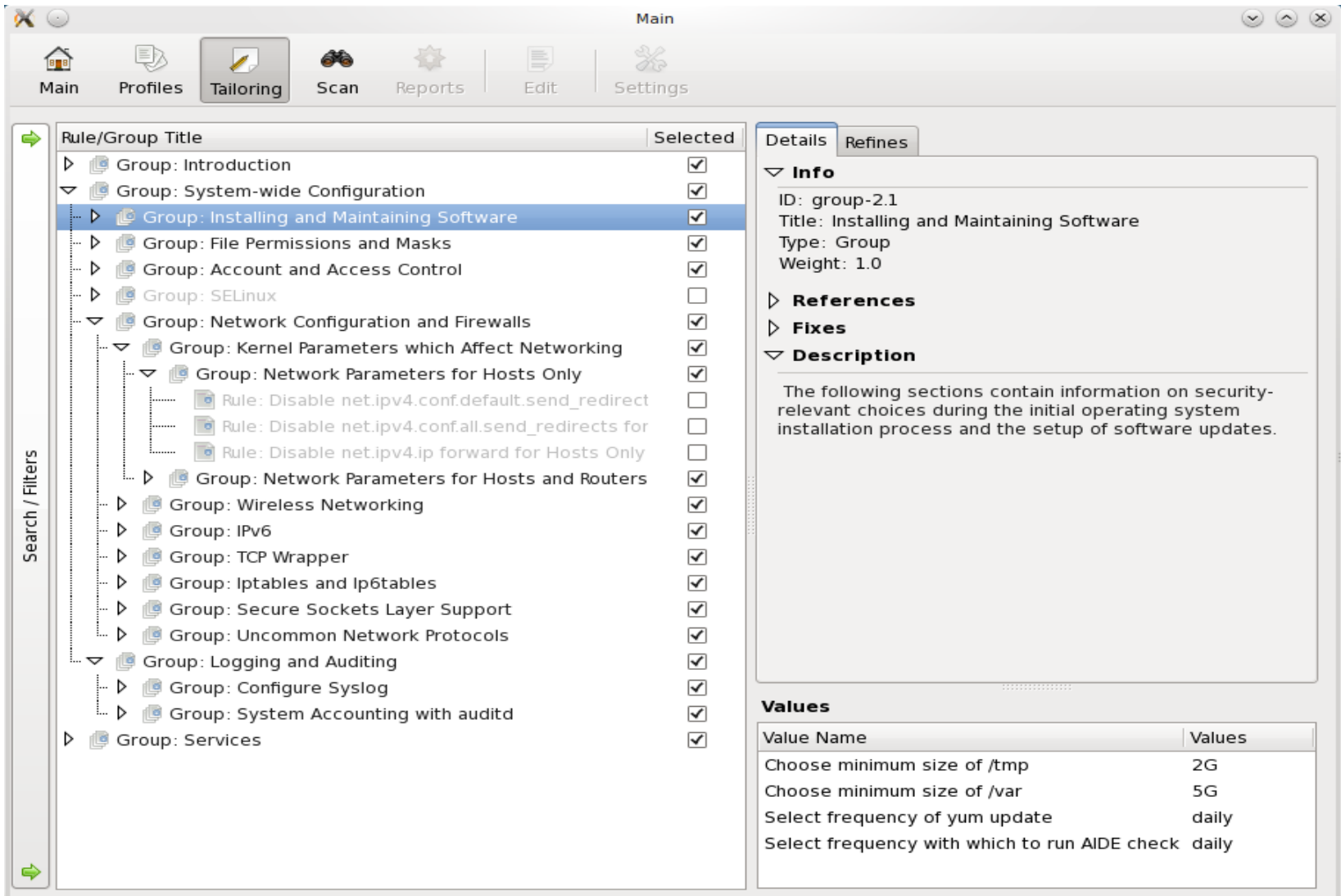

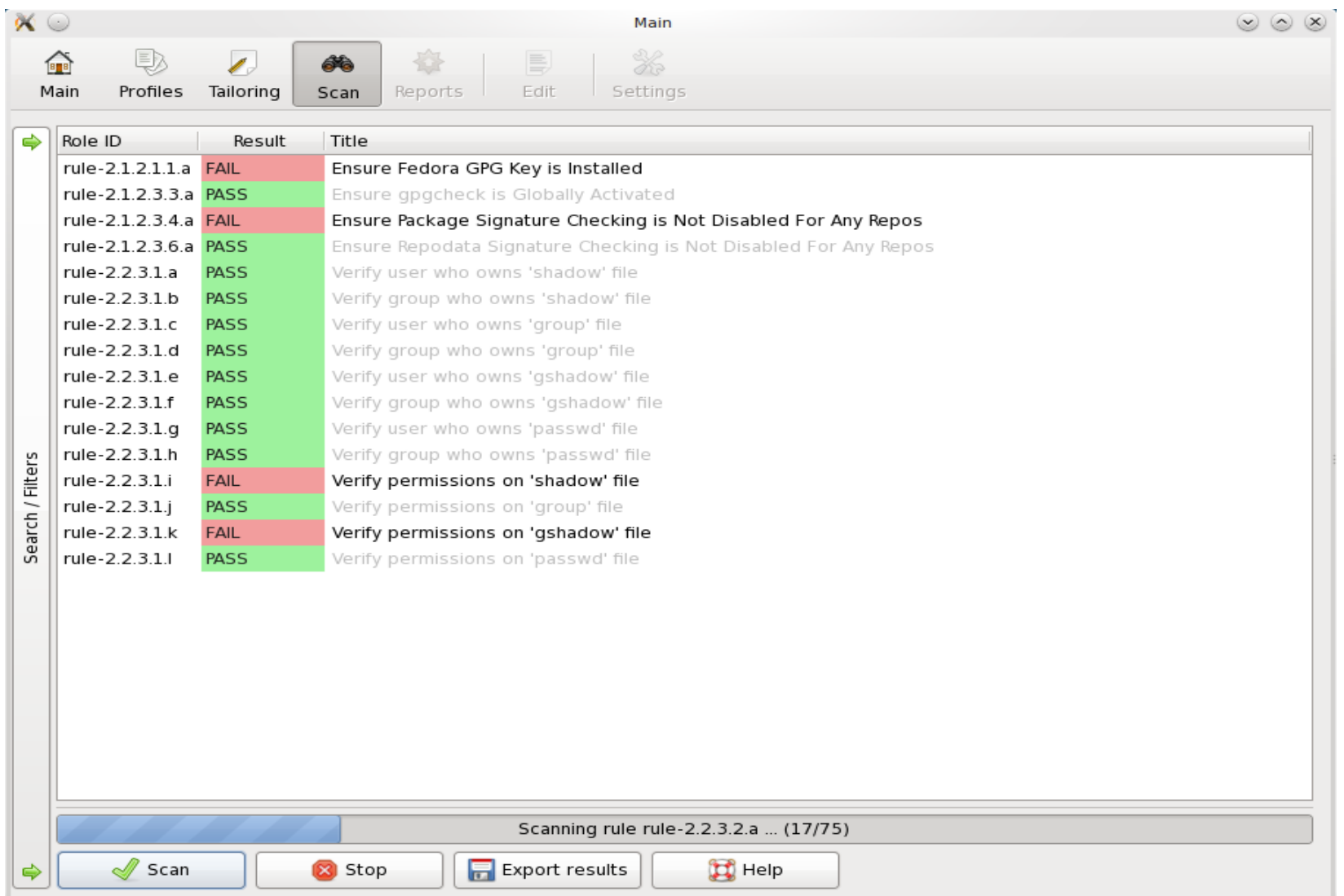